# **SCOGNOS**

### Taller de Visualización

Código: ARCH-210 **Propuesta de Valor:** ARCHICAD **Duración:** 12 Horas

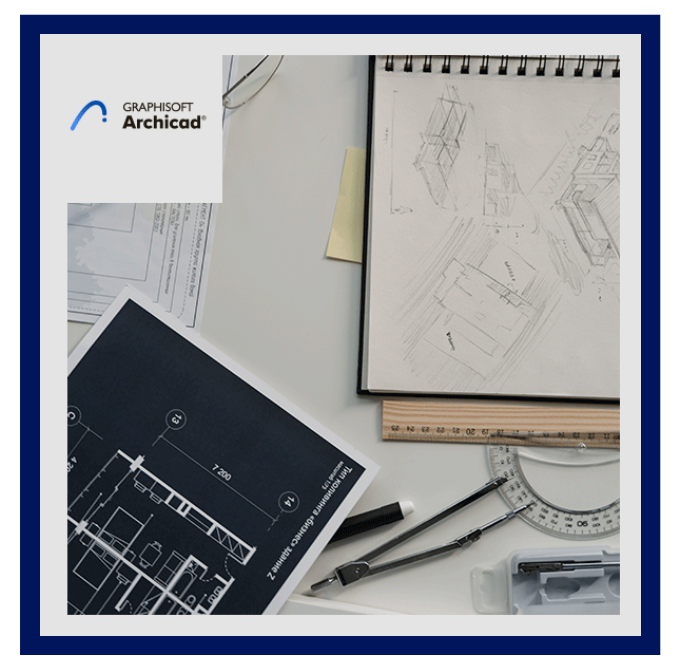

Cine Render es la solución de renderizado de clase mundial de ARCHICAD – basado en el motor Cinema 4D de MAXON – para ofrecer a los arquitectos capacidades de renderizado de alta calidad en el entorno BIM nativo.

La forma en la que presentamos los proyectos arquitectónicos se ha convertido en una etapa fundamental para alcanzar el éxito. Conviértete en un experto en la visualización de proyectos.

Aprende a usar tu motor de renderizado de clase mundial para crear vistas arquitectónicas fotorrealistas en ARCHICAD.

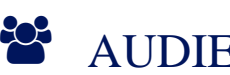

### AUDIENCIA

- Usuarios intermedios de ArchiCAD que conocen información básica sobre esquemas de cuantificación de elementos.
- Usuarios de ARCHICAD que estén interesados en lograr representar sus proyectos de manera original y diferente.

### **PRE REQUISITOS**

- No hay ningún requisito, sin embargo este taller es recomendado para usuarios que completaron el test de ARCHICAD en línea con un puntaje mínimo de 40%. http://www.graphisoft.com/learning/ online\_certification.
- Conocimiento avanzado en renderizado no es necesario, pero una visión orientada y una mentalidad creativa es ventaja.

## <sup>©</sup> OBJETIVOS

- Entender los principios del motor de CineRender, los pasos necesarios del flujo de trabajo de renderizado, tips útiles para mejorar tus visualizaciones y Descubrir diferentes maneras en las que se pueden representar todas las vistas de un proyecto arquitectónico, logrando fusionarlas para crear láminas de presentación únicas y profesionales.
- El objetivo del taller es darte una visión del flujo de trabajo de renderizado en ARCHICAD y explicaciones detalladas sobre el motor de renderizado a través de una serie de ejemplos.

# **SCOGNOS**

## **F.F. CERTIFICACIÓN DISPONIBLE**

Certificación emitida por COGNOS.

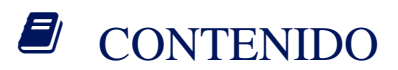

#### 1. CINERENDER

#### 2. EL MODELO

2.1. ENTORNO DE TRABAJO 2.2. GESTIÓN DE ATRIBUTOS

2.3. NIVEL DE DETALLE DEL MODELO

#### 3. COMPOSICIÓN

3.1. CÁMARA VS OJO HUMANO 3.2. REGLAS DE COMPOSICIÓN 3.3. CÁMARA FÍSICA 3.4. AYUDAS DE COMPOSICIÓN EN ARCHICAD

#### 4. ILUMINACIÓN

4.1. TÉCNICAS DE ILUMINACIÓN 4.2. ILUMINACIÓN ARTIFICIAL 4.3. ILUMINACIÓN NATURAL 4.4. EFECTOS 4.5. SUPERFICIES ILUMINANTES

#### 5. CONFIGURACIÓN DE RENDERIZADO

5.1. MOTOR FÍSICO DE RENDERIZADO 5.2. RESOLUCIÓN Y TAMANO 5.3. CALIDAD VS TIEMPO DE RENDERIZADO 5.4. EFECTOS 5.5. OPCIONES GENERALES

#### 6. SUPERFICIES

- 6.1. CREACIÓN DE SUPERFICIES
- 6.2. CONCEPTO DE SUPERFICIE
- 6.3. CANALES Y SHADERS
- 6.4. CREANDO SUPERFICIES (PRINCIPIOS Y EJEMPLOS)
- 6.5. MAPA DE TEXTURAS
- 6.6. OPENGL VS CINERENDER

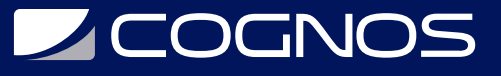

#### 7. EXTRAS/RESÚMEN

7.1. POST PRODUCCIÓN

7.2. RESÚMEN DE FLUJO DE TRABAJO

#### 8. VISUALIZACIÓN

#### 9. REPRESENTACIÓN

9.1. COMBINACIÓN DE VISTAS

9.2. ESTILOS DE VISTAS

9.3. ANIMACIÓN

#### 10. PRESENTACIÓN

10.1. RECORRIDO VIRTUAL EN BIMX 10.2. SOBREESCRITURAS

### **RENEFICIOS**

Al finalizar el curso, usted aprenderá a usar el motor de renderizado de clase mundial para crear vistas arquitectónicas fotorrealistas en ARCHICAD.